tangl and mangl Threaded OpenGL API Dispatch

Alexander Monakov

<amonakov@ispras.ru>

Institute for System Programming of Russian Academy of Sciences

X.Org Developers Conference, October 10, 2014

Threaded GL API dispatch

- Concept
- **·** Implementation details
- Making it fast
- **•** Making it faster
- Missing relevant features in OpenGL

Application makes API calls

- Store function IDs and arguments in a buffer
- Don't execute the actual function
- Return control to the application
- Have a secondary thread do the real work
	- Retrieve function IDs and args from the buffer
	- Execute the actual function
- . . . as long as postponing the side effects is fine

"Threaded"<sup>1</sup> refers to offloading the work to another thread

 $^1$  "threaded dispatch" usually refers to a certain design of an interpreter loop

## Not That Easy

You can't naively make an API call asynchronously when it

- . . . returns a value
- ... dereferences pointers into application memory
	- pointer given in arguments
	- pointer escaped via previous calls
	- . . . unless async behavior allowed by the spec (glArrayElement)
- . . . specified to have a synchronizing effect (glFinish)
- . . . just better be synchronous (glXSwapBuffers)

Solutions:

- Synchronize (stall until the secondary thread catches up) big hammer, always works
- If API call needs a const pointer to a small array, just copy it
- Use API semantics to your advantage in other ways

Won't buy you anything if the application is

- $\bullet$  ...100% GPU bound
- $\bullet$  ...100% CPU bound all outside the driver not helping the bottleneck
- . . . . 100% CPU bound all in the driver moving the bottleneck to another thread

Ideal case:

- CPU bound, 50% in GL driver on the critical path
- No API calls causing synchronization stalls

Ideal theoretical speedup is "about 2x"

Been done before:

- NVIDIA: GL THREADED OPTIMIZATIONS, 2012 (years after Windows driver got"Multicore Optimizations")
- Mesa: anholt/glthread-5 branch

What's going to be new here

- Standalone, vendor-independent
- Will come with a stall profiler

To perform threaded offload, one needs:

- Secondary worker threads
- Mechanism to pass API call args
- **•** Synchronization mechanism
- Producer/consumer stubs for each GL entrypoint

### **Workers**

One worker thread for each application thread touching GL/GLX

- 1-1 producer-consumer correspondence
- Never touch libGL from original application threads
- When to spawn:

In GLX calls, spawn worker if doesn't exist yet

In GL calls, no need to care

When to cleanup:

when the corresponding application thread exits (using pthread key create)

Tried and discarded another approach:

- Spawn one worker per active context
- Turns out NVIDIA driver gets slower with pthread mutex unlock high in perf profiles
- Presumably attempts to protect internal datastructures with mutexes when mulithreaded, even with one context
- **•** Exact logic is unclear
- Need to dlopen NVIDIA libGL from worker thread as well!

### **Workers**

One worker thread for each application thread touching GL/GLX

- 1-1 producer-consumer correspondence
- Never touch libGL from original application threads
- When to spawn:

In GLX calls, spawn worker if doesn't exist yet

In GL calls, no need to care

When to cleanup:

when the corresponding application thread exits

(using pthread key create)

Tried and discarded another approach:

- Spawn one worker per active context
- **•** Turns out NVIDIA driver gets slower with pthread mutex unlock high in perf profiles
- Presumably attempts to protect internal datastructures with mutexes when mulithreaded, even with one context
- Exact logic is unclear
- Need to dlopen NVIDIA libGL from worker thread as well!

One ring buffer for each producer-consumer pair

- Size/align 4MB/4MB get a hugepage if lucky
- Data layout just natural:
	- Function ID followed by arguments
	- Variable-length arrays preceded by length
	- Primitive types aligned to their size
- Prescribe maximum argument size (e.g. 16K)
	- Useful to keep small glBufferSubData calls async
	- For larger sizes, make a synchronous call without copying

Threads occasionally need to suspend:

- Consumer: ring buffer empty
- Producer: ring buffer may overflow on next call
- Producer: when making a synchronous call

When one suspends, the other needs to wake it Approach taken:

- **•** For producer and consumer, maintain
	- Current pointer into ring buffer
	- "Suspended" flag
- Suspend/wakeup:
	- Futex operations on pointers
	- Fits almost<sup>2</sup> perfectly
	- Consumer: sched\_yield() a few times before suspending

 $^2$ needs endian-dependent hacks

Need two stubs for each GL API entrypoint

- Almost 3000 functions (counting all extensions)
- Must have automatic codegen

Need formal API specs to do codegen

- Old GL specs: incomplete, deprecated
- New GL specs
	- XML
	- Not informative enough
- APITrace specs: very nice

```
Function(ASYNC, Void, glVertex2f, ((GLfloat, x), (GLfloat, y)))
```

```
void glVertex2f (GLfloat x, GLfloat y)
{
 PFUNC(glVertex2f);
 PUT(y);
}
static void worker_glVertex2f(void)
{
 GLfloat x;
 GLfloat y;
  CFUNC(glVertex2f);
 GET(y);
  CNEXT(glVertex2f)(x, y);
}
```
### **Stubs**

```
Function(ASYNC, Void, glVertex2f, ((GLfloat, x), (GLfloat, y)))
void glVertex2f (GLfloat x, GLfloat y)
{
 PFUNC(glVertex2f);
 PUT(x);
 PUT(y);
  PDONE;
}
static void worker_glVertex2f(void)
{
  GLfloat x;
  GLfloat y;
  CFUNC(glVertex2f);
 GET(x);
 GET(y);
  CDONE;
  CNEXT(glVertex2f)(x, y);
}
```
glVertex2f: # Get thread-specific context (cheat: IE TLS) movq current@gottpoff(%rip), %rax movq %fs:(%rax), %rdi # Get ring buffer pointer movq 256(%rdi), %rsi # Save Function ID movl \$216, (%rsi) # Advance ring buffer pointer leag  $16(\text{``rsi)}, \text{``rdx}$ # Save args  $moves$   $\frac{\%xmm}{\%}$ ,  $4(\frac{\%}{\%}rsi)$ movss %xmm1, 8(%rsi) # Store ring buffer pointer and handle overflow jmp producer\_advance

worker\_glVertex2f: # Load args movss 4(%rbx), %xmm0 movss  $8(\text{Trbx})$ ,  $\text{Kmm1}$ # Advance ring buffer pointer leaq  $16(\text{Trbx})$ ,  $\text{Trbx}$ # Jump to vendor libGL jmp \*%rax

Workers are very small thanks to custom ABI. Use return register (rax) for driver function pointer Use callee-saved registers (rbx, r15) for

- Ring buffer pointer
- Current context data (very rarely needed)

Only a matter of 3 global register vars (GCC extension)

## Stall Profiler

Producer side can output stall timing statistics:

41 fps 92.1 syncs per frame 0 waits per frame (due to overflow)

sync: 78.2% wait: 0%

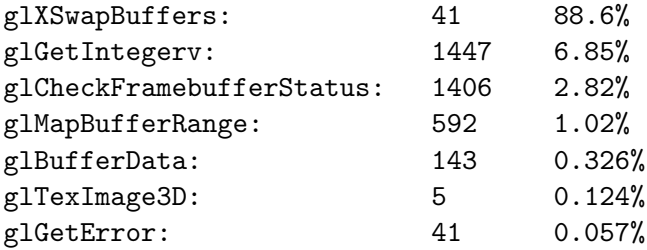

Fast offload not useful if you sync all the time

- Chances are, you will...
- . . . unless the application was heavily optimized with driver threading in mind
- Want some way to forgo syncs when possible

#### Ways to avoid thread syncs:

- Guess and hope for the best
	- glGetError() {return GL\_NO\_ERROR; }
	- glCheckFramebufferStatus() likewise
- Try to track some GL state
	- Intercept glBindFramebuffer(GL DRAW FRAMEBUFFER, fbo)
	- Answer glGetIntegerv(GL DRAW FRAMEBUFFER BINDING) queries

Fast offload not useful if you sync all the time

- Chances are, you will...
- . . . unless the application was heavily optimized with driver threading in mind
- Want some way to forgo syncs when possible
- Ways to avoid thread syncs:
	- Guess and hope for the best
		- glGetError() {return GL\_NO\_ERROR;}
		- glCheckFramebufferStatus() likewise
	- Try to track some GL state
		- Intercept glBindFramebuffer(GL DRAW FRAMEBUFFER, fbo)
		- Answer glGetIntegerv(GL DRAW FRAMEBUFFER BINDING) queries

Fast offload not useful if you sync all the time

- Chances are, you will...
- . . . unless the application was heavily optimized with driver threading in mind
- Want some way to forgo syncs when possible
- Ways to avoid thread syncs:
	- Guess and hope for the best
		- glGetError() {return GL\_NO\_ERROR;}
		- glCheckFramebufferStatus() likewise
	- Try to track some GL state
		- Intercept glBindFramebuffer(GL\_DRAW\_FRAMEBUFFER, fbo)
		- Answer glGetIntegerv(GL DRAW FRAMEBUFFER BINDING) queries

### glMapBufferRange(target, offset, length, GL MAP WRITE BIT | GL MAP UNSYNCHRONIZED BIT) shouldn't sync, right?

- Give data = malloc(length) to the application
- Remember (offset, length, data) for target
- When application calls glUnmapBuffer:
	- glBufferSubData(target, offset, length, data)
	- o free(data)

Only do it if length is small enough

glMapBufferRange(target, offset, length, GL MAP WRITE BIT | GL MAP UNSYNCHRONIZED BIT) shouldn't sync, right?

- Give data =  $m$ alloc(length) to the application
- Remember (offset, length, data) for target
- When application calls glUnmapBuffer:
	- glBufferSubData(target, offset, length, data)
	- o free(data)

Only do it if length is small enough

glMapBufferRange(target, offset, length, GL MAP WRITE BIT | GL MAP UNSYNCHRONIZED BIT) shouldn't sync, right?

- Give data =  $m$ alloc(length) to the application
- Remember (offset, length, data) for target
- When application calls glUnmapBuffer:
	- glBufferSubData(target, offset, length, data)
	- o free(data)

Only do it if length is small enough

# Tangle and Mangle

Contradicting goals

- Threaded dispatch
	- Simple 1:1 call mapping
	- **a** Low overhead
- Sync avoidance:
	- Do some tracking not free
	- Call transformations plenty of room for error

Completely separate in two libraries:

- $\bullet$  tangl  $-$  pure threaded dispatch
	- Simple, correct, fast
	- Good enough for "well-behaved" applications
- mangl call transformation
	- All kinds of questionable hacks to sync avoidance
	- Plenty of room for error
	- Ability to deviate from GL spec (should be configurable)
	- Adds overhead

# Tangle and Mangle

Contradicting goals

- **•** Threaded dispatch
	- Simple 1:1 call mapping
	- Low overhead
- Sync avoidance:
	- Do some tracking not free
	- Call transformations plenty of room for error

Completely separate in two libraries:

- $\bullet$  tangl pure threaded dispatch
	- Simple, correct, fast
	- Good enough for "well-behaved" applications
- $\bullet$  mangl  $-$  call transformation
	- All kinds of questionable hacks to sync avoidance
	- Plenty of room for error
	- Ability to deviate from GL spec (should be configurable)
	- Adds overhead

# Missing Pieces

Enabling asynchronous memory access in the driver No way in core GL to say:

- Here's a memory range in the application address space
- I promise I won't modify or unmap it
- Therefore the driver may access it asynchronously

Example use case:

- mmap a resource file
- glTexImage from mmap'ed range
- glFenceSync
- do something else
- o glClientWaitSync
- munmap

or glReadPixels/glGetBufferSubData into a prescribed buffer Actually this was done as extensions:

- GL SGIX async, 1998
- GL NV pixel data range, 2002

Why not in main spec?

Enabling asynchronous memory access in the driver No way in core GL to say:

- Here's a memory range in the application address space
- I promise I won't modify or unmap it
- Therefore the driver may access it asynchronously

Example use case:

- mmap a resource file
- **o** glTexImage from mmap'ed range
- glFenceSync
- do something else
- glClientWaitSync
- munmap

or glReadPixels/glGetBufferSubData into a prescribed buffer

Actually this was done as extensions:

- GL SGIX async, 1998
- GL NV pixel data range, 2002

Why not in main spec?

Enabling asynchronous memory access in the driver No way in core GL to say:

- Here's a memory range in the application address space
- I promise I won't modify or unmap it
- Therefore the driver may access it asynchronously

Example use case:

- mmap a resource file
- **o** glTexImage from mmap'ed range
- glFenceSync
- do something else
- glClientWaitSync
- munmap

or glReadPixels/glGetBufferSubData into a prescribed buffer Actually this was done as extensions:

- GL SGIX async, 1998
- GL NV pixel data range, 2002

Why not in main spec?

No way to register a user function for fence completion

- Callbacks are not a foreign concept in GL (debug output)
- Without callbacks, glClientWaitSync needs a complete synchronization stall in threaded dispatch

More oddity in GL fence objects:

**•** glFenceSync conflates object creation and GPU operation

Suitable for GL\_ARB\_sync2?

Thank you!

Backup/extra slides follow

You might not want this in Mesa:

- libpthread is required to spawn worker threads
- loading libpthread switches all mutexes from no-op to real
- **•** on FreeBSD libpthread cannot be dynamically loaded
- not necessarily a good idea to absorb everything

In-driver implementation can do a bit better:

- Skip one level of GL dispatch (direct/indirect) in workers
- Skip PLT for API calls in the worker
- Tune code layout for I-cache locality
- Do some state tracking up front (and reuse tracking code)

Interesting potential developments based on fast threaded dispatch layer:

- Low-overhead GL tracing
- Out-of-process GL
- tee dispatch